**RF UNIT** 

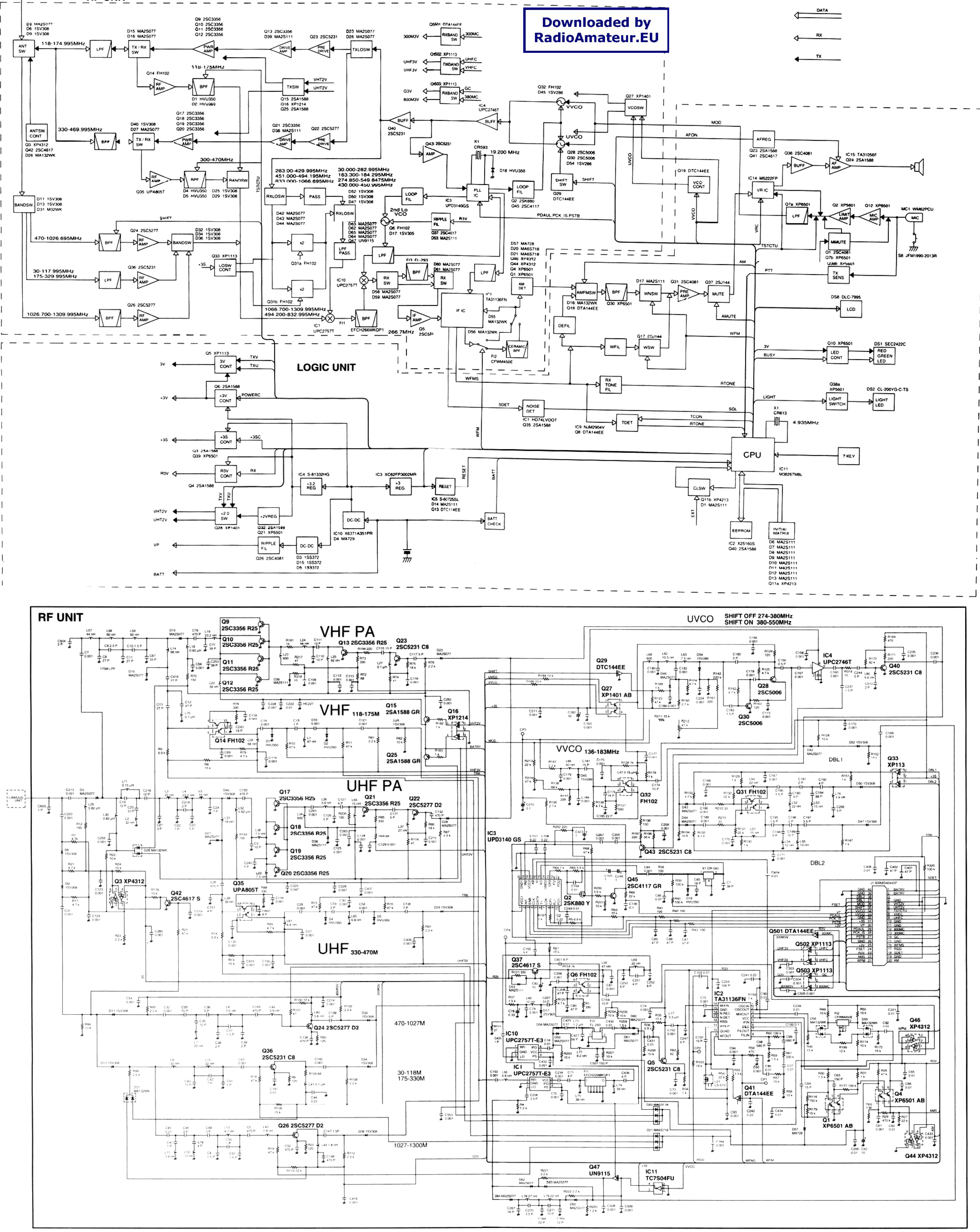

## **IC-Q7A/Q7E SCHEMATIC DIAGRAM**

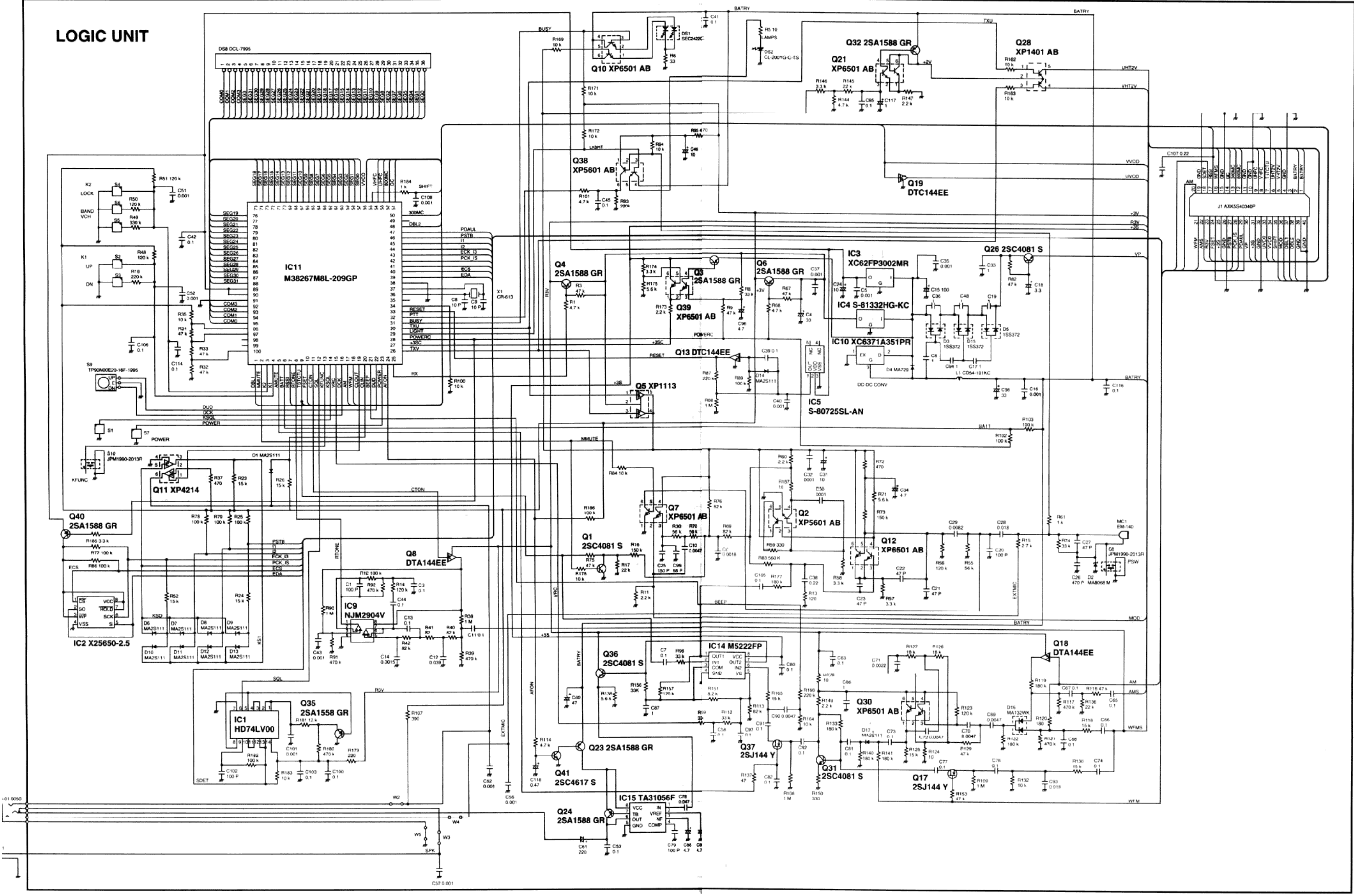